**Download exam general instructions**

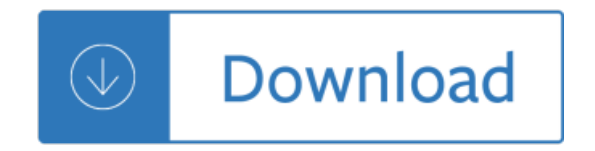